## **Inquire Pages - Benefits Summary Plan (Pay Dedns)**

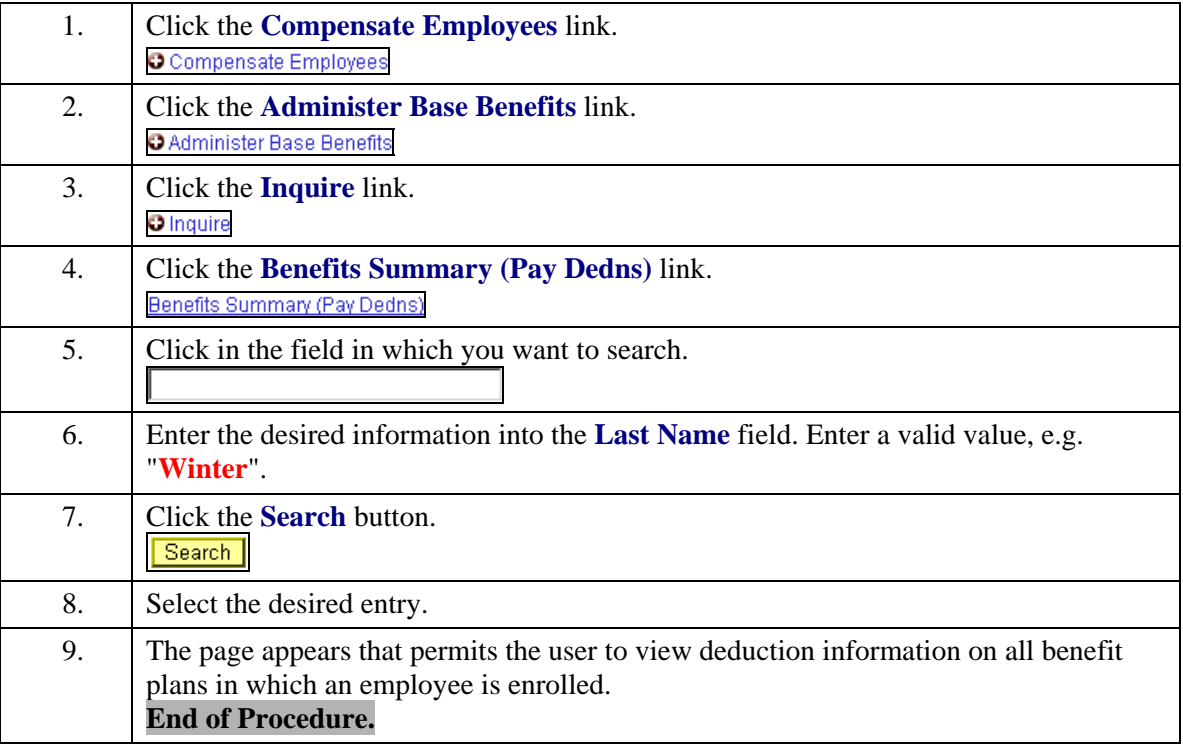